# **Third Racket Programming Assignment BY JIUN KIM**

#### **Learnng Abstract**

This Racket programming assignment is the assignment that helped me to understand Lisp (especially car,cdr, and cons). There are two application of lisp processing which were Random Selection and Playing Card. From this assignment, I have a understanding when and how I use Lisp for programming.

#### **Task 1 - Historical Lisp**

Parroting Racket interactions and definitions from "Lesson 7: Historical Lisp".

#### *>***Quote and Eval**

**Interactions** - Constants 9 and ''red'' and 'red

```
Welcome to DrRacket, version 8.2 [cs].
Language: racket, with debugging; memory limit: 128 MB.
> 99
> "red"
"red"
> 'red
'red
```
**Interactions** - Variants of the quote special form

```
> ( quote red )
 'red
 > 'red
 'red
> red
```
...

**Interactions** - Illustrating the "unbound variable" error

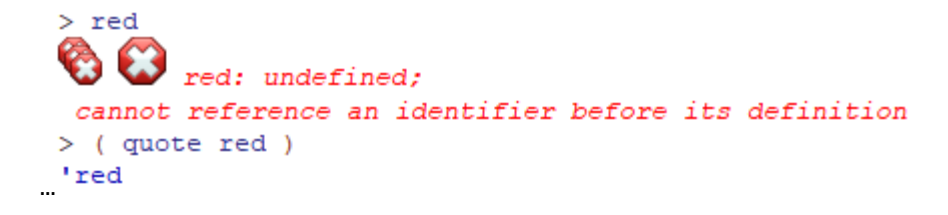

**Interactions** - Examples of standard form evaluation

```
> (+34)\overline{7}> (+ (+ 3 1) (+ 2 2))\overline{7}> (+ 1 2 3 4 5 6 7 8 9 10 )55
 > ( / ( * 10 ( + 10 1 ))2 )
 55
 ⋗
...
```
**Interactions** - Illustrating the "unbound function" error

```
aamar
> (red yellow blue)
\bullet \bullet red: undefined;
 cannot reference an identifier before its definition
>|
```
### *>* **Car, Cdr and Cons**

...

**Interactions** - Examples of the car function

```
> (car ' (apple peach cherry ) )
'apple
> (car '( (lisp 1959 ) ( prolog 1971 ) ( haskell 1990 ) ) )
(1isp 1959)
```
**Interactions** - Examples of the cdr function

```
> ( cdr ' ( apple peach cherry ) )
 ' (peach cherry)
 > ( cdr '( ( lisp 1959 ) ( prolog 1971 ) ( haskell 1990 ) ) )
\binom{1970}{2} (prolog 1971) (haskell 1990))
```
**Interactions** - Examples of the cons function

```
> ( cons 'apple ' (peach cherry ) )
 ' (apple peach cherry)
 > ( cons '( lisp 1959 ) '(( prolog 1971 ) ( haskell 1990 ) ) )
 '((lisp 1959) (prolog 1971) (haskell 1990))
...
```
# *>* **Eq and Atom**

**Interactions** - Examples of the eq? function

 $>(eq? 'a 'b)$  $#E$ > (eq? 'a 'a )  $\sharp$ t

**Interactions** - Examples of the atom? function

```
> (define (atom? x) (not (or (pair? x) (null? x) ) ) )
 > ( atom? 'a)
 #t
 > (atom? '(a b c ) )
 #f
 > ( atom? 4 )
 #t
 > ( atom? '( a. b ) )
 #f
...<sup>></sup>
```
# *>* **Lambda**

**Interactions** - Interactions featuring lambda function application

```
...
25
> ( ( lambda (x) ( * x x ) ) 9 )
81
> ( ( lambda ( x y ) ( cons x ( consx ( cony ' ( ) ) ) ) 1 2 )
       consx: undefined:
cannot reference an identifier before its definition
> ( ( lambda (x y ) ( cons x ( cons x ( con y ( con y ' ( ) ) ) ) ) ) 1 2 )
       con: undefined;
cannot reference an identifier before its definition
> ( ( lambda ( x y ) ( cons x ( cons x ( cons y ( cons y ' ( ) ) ) ) ) 1 2 )
' (1 1 2 2)> ((labday (x y ) (cons x (cons x (cons y (cons y '() ) ) ) 'hey 'now )
Ø
   w
       labday: undefined;
cannot reference an identifier before its definition
> (lambda (x y ) (cons x (cons x (cons y (cons y ' () ) ) ) 'hey 'now )
#<procedure>
> ((lambda (x y ) (cons x (cons x (cons y (cons y ' () ) ) ) ) 'hey 'now )
' (hey hey now now)
> ( (labda (a b c )
            (\text{define } s \ (\ / \ (+ a b c) 2.0))(* s (-sa) (-sb) (-sc))\lambda3 4 5
   \lambdadefine: not allowed in an expression context in: (define s (/ (+ a b c) 2.0))
> ( ( lambda ( a b c )
       (define s ( / ( + a b c ) 2.0 ) )
       (* s (-sa) (-sb) (-sc))\lambda3 4 5
    x
36.0\mathbf{I}
```
#### *>* **Define**

**Definitions** - Defining four items, two variables and two functions

```
( define lisp-born 1959 )
 ( define favorite-pies ' ( cherry peach apple ) )
 (define square (lambda (x) (* x x ) ))
 ( define seeing-double
    ( lambda ( x y ) ( cons x ( cons x ( cons y ( cons y' ( ) ) ) ) )
   \lambda...
```
**Interactions** - Referencing the two variables and applying the two functions

```
> lisp-born
 1959
 > favorite-pies
 ' (cherry peach apple)
 > (square 5)
 25
 > (square 11)
 121
 > ( seeing-double 'meow 'woof )
 ' (meow meow woof woof)
 > ( seeing-double ' oh 'no )
... (oh oh no no)
```
**Definitions** - Redefining the two functions (do it in a fresh pane)

```
...
> (define (square x ) ( * x x ) )
> ( define ( seeing-double x y ) ( cons x ( cons x ( cons y ( cons y ' () ) ) ) )
     \lambda
```
**Interactions** - Illustrating the application of these functions (even though this was not explicitly indicated in the lesson)

```
> (square 5)
 25
 > ( seeing-double 'tik 'tak )
 ' (tik tik tak tak)
 \geq...
```
**Definitions** - Defining the area-of-circle function

```
(define (square x) (* x x ))
 ( define ( seeing-double x y )
    (\text{cons } x (\text{cons } x (\text{cons } y (\text{cons } y'))) )\lambda( define ( area-of-circle diameter )
    ( define radius ( / diameter 2 ) )
    ( define radius-squared ( square radius ) )
    (define the-area ( * pi radius-squared ) )
    the-area
    \lambda...
```
**Interactions** - Testing the area-of-circle function

```
> (area-of-circle 20)
 314.1592653589793
 \geq...
```
**Definitions** - Defining the rgb, determine, and got-milk? functions

```
...
( define ( rgb color-name )
     (cond
        ( ( eq? color-name 'red )
          ' (255 0 0 )
          \Delta( ( eq? color-name 'green )
           ' (0 255 0 )
          \lambda( ( eq? color-name 'blue )
          ' (0 0 255 )
        ( ( eq? color-name 'purple )
          ' (106 13 173 )
          \Delta( ( eq? color-name 'yellow )
           ' (255 255 0)
          \lambda( else
          'unknown-color-name
          \lambda\lambda\lambda( define ( determine operator operand )
   (cond
      ( ( eq? operator 'difference )
        ( define maximum ( max ( car operand ) ( cadr operand ) ( caddr operand ) ) )
        ( define minimum ( min ( car operand ) ( cadr operand ) ( caddr operand ) ) )
        ( - maximum minimum)
        \rightarrow( ( eq? operator 'average )
        ( define sum ( + ( car operand ) ( cadr operand ) ( caddr operand ) ) )
        ( / sum ( length operand ) )
        \mathcal{L}\lambda\lambda( define ( got-milk? list )
   (cond
      ( (null? list ) #f )
      ( (eq? 'milk (car list)) \#t)
      (else (got-milk? (cdr list )))
      \lambda\lambda
```
**Interactions** - Mimicking the demo illustrating application of the three functions

```
> (rgb 'blue)
 ' (0 0 255)
 > ( rgb 'yellow )
 (255 255 0)æ
     : wildcard not allowed as an expression in:
 > (\overline{rgb} 'yellow)
 '(255 255 0)> (rgb 'purple )
 ' (106 13 173)
 > (rgb 'orange)
 'unknown-color-name
 > (determine 'difference '(11 100 55 ))
 89
 > (determine 'difference '(5 20 -1))
 21
 > (determine 'average '(129))
 4
 > (determine 'average '(95220))
 9
 > (determine 'average '(9522))
 12> (got-milk? '(coffee))
 #f
 > (got-milk? '(coffee with cream ) )
 #f
 > (got-milk? '(coffee with milk ) )
 #t...<sup>></sup>
```
# **Task 2 - Referencers and Constructors**

Parroting Racket interactions and definitions from "Lesson 8: Basic List Processing" that pertain expressly to referencers and constructors.

*>* **Racket Session featuring** CAR**,** CDR **and** CONS

**Interactions** - Applying CAR, CDR and CONS

```
> (car '(red green blue ) )
 'red
 > ( cdr ' ( red green blue ) )
 ' (green blue)
 > (car '( (135) seven nine ))
 ' (1 \t3 \t5)> (cd ' ( ( 1 3 5 ) seven nine ) )
  \mathbf{C} \mathbf{C} cd: undefined;
  cannot reference an identifier before its definition
 > (cdr '( (135) seven nine ) )
 ' (seven nine)
 > (car '( "Desde El Arma" ) )
 "Desde El Arma"
 > ( cdr ' ( "Desde El Alma" ) )
 ^{\circ} O
 > ( cons 'ESPRESSO ' ( LATTE CAPPUCCINO ) )
 ' (ESPRESSO LATTE CAPPUCCINO)
 > (cons '(abc) '(123))
 '((a b c) 1 2 3)> ( cons 'SYMBOL)
 \bigotimes \bigotimes cons: arity mismatch;
  the expected number of arguments does not match the given number
   expected: 2
   given: 1
 > ( cons'SYMBOL'() )
 ' (SYMBOL)
 \,>...
```
#### *>* **Referencing a list element**

**Interactions** - Referencing a list element from scratch

```
> ( define animals ' ( ant bat cat dog eel ) )
 > ( define questions ' ( who what when where why ) )
 > animals
 ' (ant bat cat dog eel)
 > questions
 ' (who what when where why)
 > (car (cdr (cdr (cdr animals ) ) ) )
 ' dog
 > (car (cdr (cdr (cdr questions ) ) ) )
...'where
```
**Interactions** - Referencing a list element from using list-ref

```
> (define animals '( ant bat cat dog eel ) )
> ( define questions ' ( who what when where why ) )
> ( list-ref animals 3 )
'dog
> ( list-ref questions 3 )
'where
\geq
```
*>* **Creating a list**

...

...

**Interactions** - Creating a list from scratch

```
> (define a (random 10 ))
 > ( define b ( random 10 ) )
 > (define c (random 10 ) )
 > (cons a (cons b (cons c ' () ) ) )
 ' (2 1 3)
 >|
...
```
**Interactions** - Creating a list using list

```
> (define a (random 10 ))
> (define b (random 10))
> (define c (random 10 ))
> (list a b c )
(465)\mathbf{I}
```
*>* **Appending one list to another list**

**Interactions** - Appending two lists from scratch

```
> ( define x ' ( one fish ) )
> ( define y ' ( two fish ) )
>~\rm x' (one fish)
> y' (two fish)
> (cons (car x ) (cons (car (cdr x ) ) y ) )
' (one fish two fish)
>|
```
...

**Interactions** - Appending two lists using append

```
> (define x '(one fish))
 > ( define y ' ( two fish ) )
 > x' (one fish)
 > y' (two fish)
 > (append x y )
 ' (one fish two fish)
 >|
...
```
## *>* **Redacted Racket Session Featuring Referencers and Constructors**

**Interactions** - Mindfully doing the redacted session, for real

```
> ( define languages ' ( racket prolog haskell rust ) )
> languages
' (racket prolog haskell rust)
> 'languages
'languages
> (quote languages)
'languages
> (car languages)
'racket
> (cdr languages)
'(prolog haskell rust)
> (car(cdr languages))
'prolog
> (cdr (cdr languages))
'(haskell rust)
> (first languages)
'racket
> (second languages)
'prolog
> (third languages)
'haskell
> (list-ref lanugaegs 2)
\bullet \bullet lanugaegs: undefined;
cannot reference an identifier before its definition
> (list-ref languages 2)
'haskell
> (define numbers '(1 2 3 ) )
> (define letters '(a b c) )
> (cons numbers letters)
'((1 2 3) a b c)
> (list numbers letters)
'((1 2 3) (a b c))> (append numbers letters)
(1 2 3 a b c)> (define animals '(ant bat cat dot eel) )
> (car (cdr (cdr (cdr animals ) ) ) )
'dot
> ( cadddr animals )
'dot
> (list-ref animals 3)
'dot
> (define a 'apple)
> ( define b 'peach )
> ( define c 'cherry )
> (cons a (cons b (cons c '() ) ) )
' (apple peach cherry)
> (list a b c)
' (apple peach cherry)
> (define x '(one fish))
> ( define y ' ( two fish ) )
> (cons (car x ) (cons (car (cdr x ) ) y ) )
' (one fish two fish)
> (append x y)
' (one fish two fish)
```
## **Task 3 - Random Selection**

The simple little program presented selects an element at random from a given list. The list is provided by means of the read function, which will read any S-expression, including a list.

**Definitions** - Defining the sampler program

```
(define (sampler)
     (display "(?): " )(define the-list (read))
     (define the-element
       ( list-ref the-list ( random ( length the-list ) ) )
      \lambda( display the-element ) ( display "\n\n'\n(sampler)
    \lambda...
```
**Interactions** - Mimicking the sampler program demo

> (sampler) (?): ( red orange yellow green blue indigo violet ) violet (?): (red orange yellow green blue indigo violet) violet (?): (red orange yellow green blue indigo violet) green (?): (red orange yellow green blue indigo violet) green (?): (red orange yellow green blue indigo violet) indigo (?): (red orange yellow green blue indigo violet) red  $(2):$ ( aet ate eate eta tae tea ) ate  $(?):$  (aet ate eate eta tae tea) ate  $(?):$  ( aet ate eate eta tae tea ) tea  $(?):$  (aet ate eate eta tae tea) tae  $(?):$  (aet ate eate eta tae tea) eta  $(?):$  ( aet ate eate eta tae tea ) tae  $(2):$  $(0123456789)$ 3  $(?): (0 1 2 3 4 5 6 7 8 9)$  $\Omega$  $(?): (0123456789)$ 5  $(?): (0123456789)$ 8  $(?): (0 1 2 3 4 5 6 7 8 9)$  $\circ$  $(?): (0 1 2 3 4 5 6 7 8 9)$ 3  $(?): (0 1 2 3 4 5 6 7 8 9)$  $\mathbf{R}$  $(?): (0 1 2 3 4 5 6 7 8 9)$ 5  $(?): (0 1 2 3 4 5 6 7 8 9)$  $\mathbf{R}$  $(?):$  user break length: contract violation expected: list? given: 'user  $\geq$ ...

The code and demo for the playing card programming challenge presented at the end of Lesson 8 is presented here.

**Definitions** - Programming the card playing functionality

```
( define ( ranks rank )
     ( list
      ( list rank 'C )(list rank 'D)
      ( list rank 'H )
       (list rank 'S )
      \mathcal{E}\overline{)}( define ( deck )
     (append
       (ranks 2)(ranks 3)(ranks 4)(ranks 5)(ranks 6)(ranks 7)(ranks 8)(ranks 9)(\text{ranks 'X})(\text{ranks 'J })(\text{ranks 'Q})(\text{ranks 'K})(\text{ranks 'A })\mathcal{E}\mathcal{L}...
```

```
( define ( pick-a-card cards )
  ( list-ref cards ( random ( length cards ) ) )
  \lambda(define (show card)
  (display ( rank card ) )
   ( display ( suit card ) )
    \lambda( define ( rank card )
  (car card)
  \lambda( define ( suit card )
  (cadr card)
  \mathcal{L}(define (red? card)
  ( or
    (equal? (suit card ) 'D )
    (equal? (suit card) 'H)
    \rightarrow\lambda( define ( black? card )
  (not (red? card))
   \lambda( define ( aces? cardl card2 )
  (and
    (equal? (rank cardl) 'A)
    (equal? (rank card2) 'A)
    \rightarrow\mathcal{L}
```
**Interactions** - Mimicking the card playing functionality demo

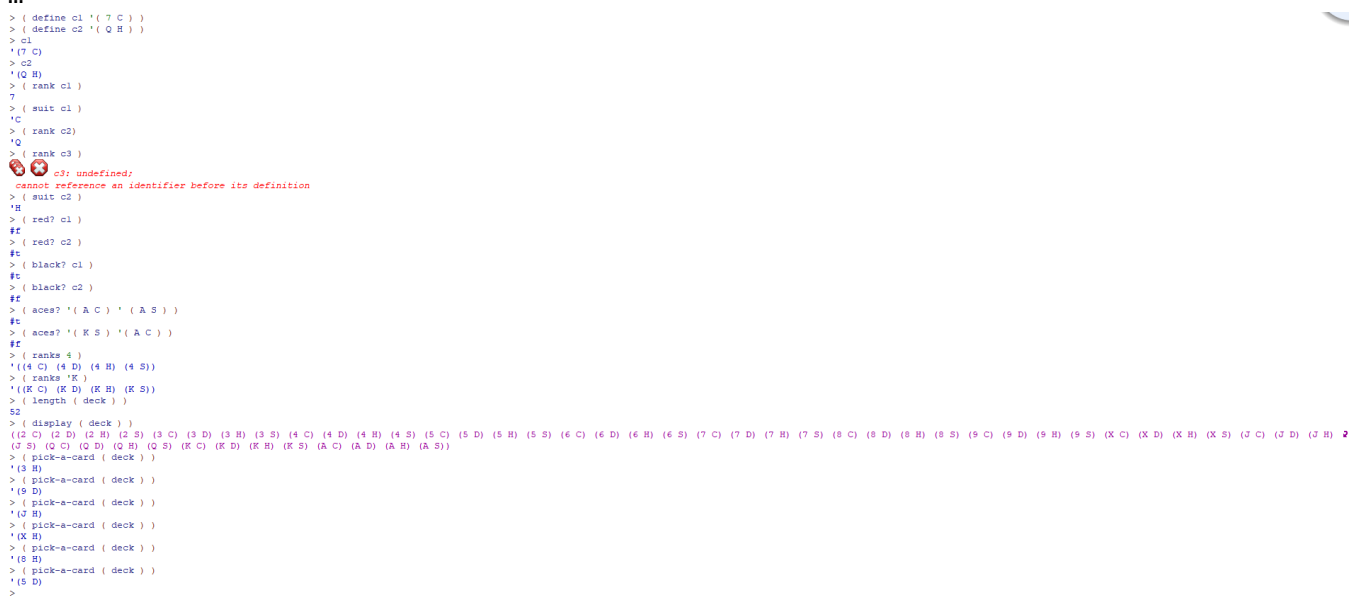